## Package 'fmdu'

March 7, 2024

Type Package Title (Restricted) [external] Multidimensional Unfolding Version 0.1.1 Author Frank Busing [aut, cre], Juan Claramunt Gonzalez [aut] Maintainer Frank Busing <br/>busing@fsw.leidenuniv.nl> Description Functions for performing (external) multidimensional unfolding. Restrictions (fixed coordinates or model restrictions) are available for both row and column coordinates in all combinations. **Depends**  $R (= 3.0.2)$ Imports smacof License BSD\_2\_clause + file LICENSE Encoding UTF-8 NeedsCompilation yes RoxygenNote 7.2.3 Repository CRAN

Date/Publication 2024-03-07 07:30:02 UTC

### R topics documented:

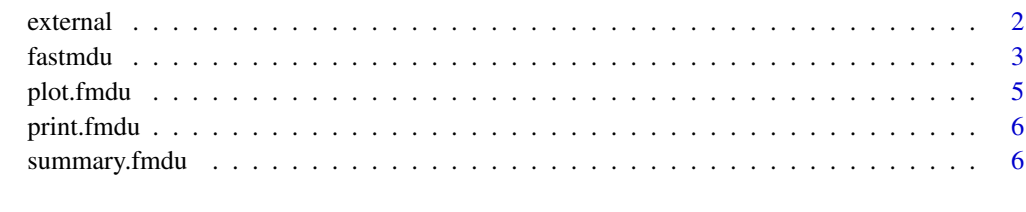

**Index** [7](#page-6-0)

#### <span id="page-1-0"></span>Description

external performs multidimensional external unfolding.

#### Usage

```
external(
  x,
 w = NULL,fixed = NULL,z = NULL,MAXITER = 1024,FCRIT = 1e-08,
 error.check = FALSE,
  echo = FALSE
)
```
#### Arguments

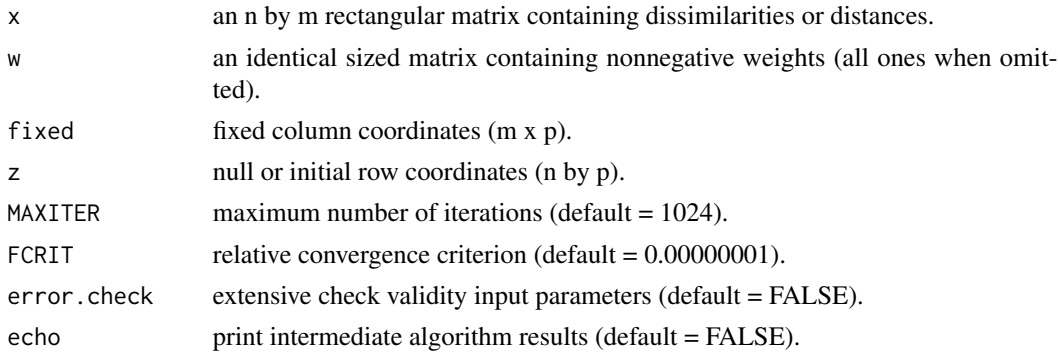

#### Value

x original n by m matrix with dissimilarities or distances. w original n by m matrix with dissimilarity weights. fixed original m x p fixed column coordinates. z final n by p matrix with row coordinates. d final n by m matrix with distances between rows of z and rows of fixed. last.iteration final iteration number. last.difference final function difference used for convergence testing. mse final mean squared error function value. rmse final root mean squared error function value.

#### <span id="page-2-0"></span>fastmdu 3

#### References

de Leeuw, J., and Heiser, W. J. (1980). Multidimensional scaling with restrictions on the configuration. In P.R. Krishnaiah (Ed.), Multivariate analysis (Vol. 5, pp. 501–522). Amsterdam, The Netherlands: North-Holland Publishing Company.

Heiser,W. J. (1987a). Joint ordination of species and sites: The unfolding technique. In P. Legendre and L. Legendre (Eds.), Developments in numerical ecology (pp. 189–221). Berlin, Heidelberg: Springer-Verlag.

Busing, F.M.T.A. (2010). Advances in multidimensional unfolding. Unpublished doctoral dissertation, Leiden University, Leiden, the Netherlands.

#### Examples

```
## Not run:
library( smacof )
data( "breakfast" )
x <- as.matrix( breakfast )
n \leq -nrow(x)m \leftarrow \text{ncol}(x)d.col \leq as.matrix( dist( t(x) ))
r <- smacofSym( d.col )
print( r$conf )
e \le - external(x, fixed = r$conf)
print( e$z )
```
## End(Not run)

fastmdu *(Restricted) Multidimensional Unfolding Function*

#### Description

fastmdu performs three types of multidimensional unfolding in different combination for row and column objects. The function follows algorithms given by de Leeuw and Heiser (1980), Heiser (1987), and Busing (2010).

#### Usage

fastmdu( delta,  $w = NULL,$  $p = 2$ ,  $x = NULL$ ,  $rx = NULL$ ,  $y = NULL,$  $ry = NULL,$  $MAXITER = 1024,$ 

```
FCRIT = 1e-08,
  error.check = FALSE,
  echo = FALSE
\lambda
```
#### Arguments

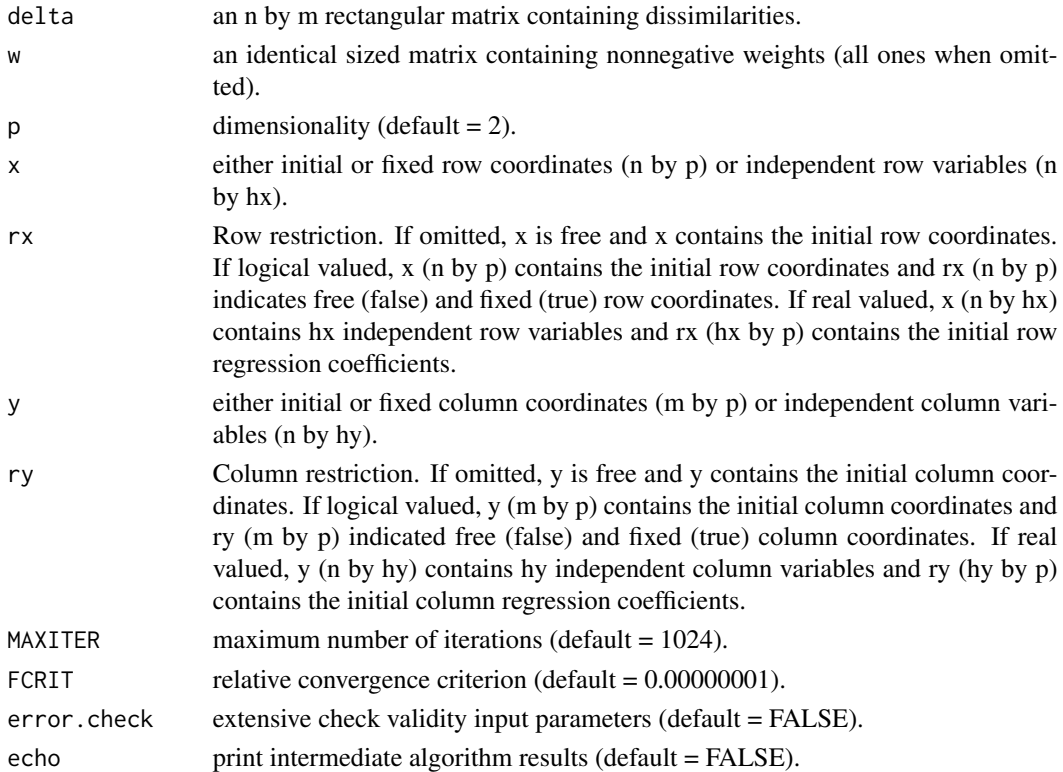

#### Value

data original n by m matrix with dissimilarities.

weights original n by m matrix with dissimilarity weights.

row.coordinates final n by p matrix with row coordinates.

col.coordinates final m by p matrix with column coordinates.

row.coefficients if rx is real valued, final hx by p matrix with row regression coefficients.

```
col.coefficients if ry is real valued, final hy by p matrix with column regression coefficients.
```
distances final n by m matrix with distances.

last.iteration final iteration number.

last.difference final function difference used for convergence testing.

n.stress final normalized stress value.

stress.1 final stress-1 value.

call function call

#### <span id="page-4-0"></span>plot.fmdu 5

#### References

de Leeuw, J., and Heiser, W. J. (1980). Multidimensional scaling with restrictions on the configuration. In P.R. Krishnaiah (Ed.), Multivariate analysis (Vol. 5, pp. 501–522). Amsterdam, The Netherlands: North-Holland Publishing Company.

Heiser,W. J. (1987a). Joint ordination of species and sites: The unfolding technique. In P. Legendre and L. Legendre (Eds.), Developments in numerical ecology (pp. 189–221). Berlin, Heidelberg: Springer-Verlag.

Busing, F.M.T.A. (2010). Advances in multidimensional unfolding. Unpublished doctoral dissertation, Leiden University, Leiden, the Netherlands.

#### Examples

```
## Not run:
library( smacof )
data( "breakfast" )
breakfast <- as.matrix( breakfast )
n <- nrow( breakfast )
m <- ncol( breakfast )
p \le -2w <- matrix( 1, n, m )
x \le matrix( runif( n * p), n, p)
y <- matrix( runif( m * p ), m, p )
r <- fastmdu( breakfast, w, p, x, NULL, y, NULL )
print( r )
## End(Not run)
```
plot.fmdu *Visualisation of a fmdu objects*

#### **Description**

Plot method for a fmdu object. The plot shows the result of fmdu.

#### Usage

## S3 method for class 'fmdu'  $plot(x, \ldots)$ 

#### **Arguments**

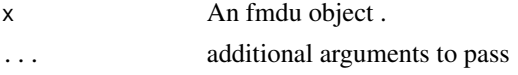

#### Value

No return value, called for side effects (plot)

<span id="page-5-0"></span>

#### Description

Print the results of a fmdu object

#### Usage

## S3 method for class 'fmdu'  $print(x, \ldots)$ 

#### Arguments

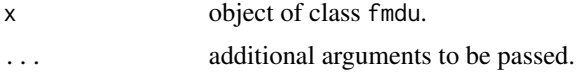

#### Value

No return value, called for side effects (print)

summary.fmdu *Summary method for all fmdu objects*

#### Description

Summary method for all fmdu objects

#### Usage

```
## S3 method for class 'fmdu'
summary(object, ...)
```
#### Arguments

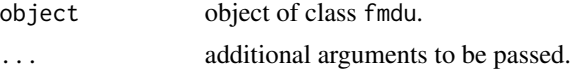

#### Value

No return value, called for side effects (summary)

# <span id="page-6-0"></span>Index

external, [2](#page-1-0)

fastmdu, [3](#page-2-0)

plot.fmdu, [5](#page-4-0) print.fmdu, [6](#page-5-0)

summary.fmdu, [6](#page-5-0)